<span id="page-0-3"></span>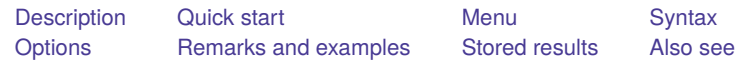

# <span id="page-0-0"></span>**Description**

meta update updates certain components of the meta-analysis after it was declared by [meta set](https://www.stata.com/manuals/metametaset.pdf#metametaset) or [meta esize](https://www.stata.com/manuals/metametaesize.pdf#metametaesize). This command is useful for updating some of the meta settings without having to fully respecify your meta-analysis variables. The updated settings will be used throughout the rest of your meta-analysis session.

meta query reports whether the data in memory are [meta](https://www.stata.com/manuals/metametadata.pdf#metametadata) data and, if they are, displays the current meta setting information identical to that produced by meta set or meta esize.

meta clear clears meta settings, including meta data characteristics and system variables. The original data remain unchanged. You do not need to use meta clear before doing another meta set or meta esize.

# <span id="page-0-1"></span>**Quick start**

Check whether data are declared as meta data, and, if they are, describe their current meta-analysis setting information

meta query

Keep the same meta-analysis setting (specified earlier using meta set or meta esize), but use a DerSimonian–Laird random-effects model

```
meta update, random(dlaird)
```
Keep the same meta-analysis setting (specified earlier using meta esize), but use the log risk-ratio as the effect size

```
meta update, esize(lnrratio)
```
<span id="page-0-2"></span>Clear meta-analysis declaration

meta clear

### **Menu**

Statistics > Meta-analysis

## <span id="page-1-0"></span>**Syntax**

Update meta-analysis settings declared using meta esize for two-group comparison of continuous outcomes

```
meta update [ , options continuous options]
```
Update meta-analysis settings declared using meta esize for two-group comparison of binary outcomes

```
meta update [ , options binary options]
```
Update meta-analysis settings declared using meta esize for estimating <sup>a</sup> single proportion

```
meta update [ , options proportion options]
```
Update meta-analysis settings declared using meta set

```
meta update [ , options generic options]
```
#### Describe meta data

meta query [ , short ]

Clear meta data

```
meta clear
```
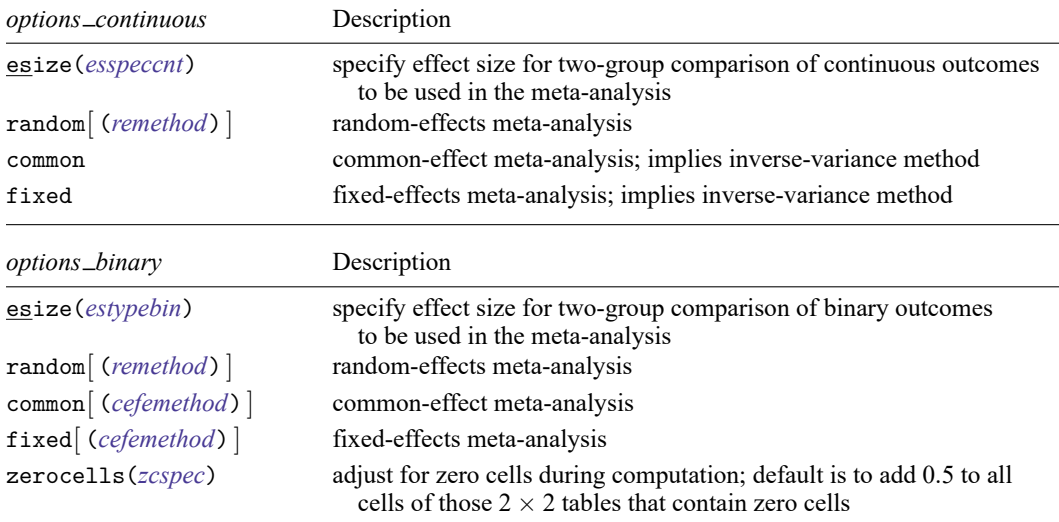

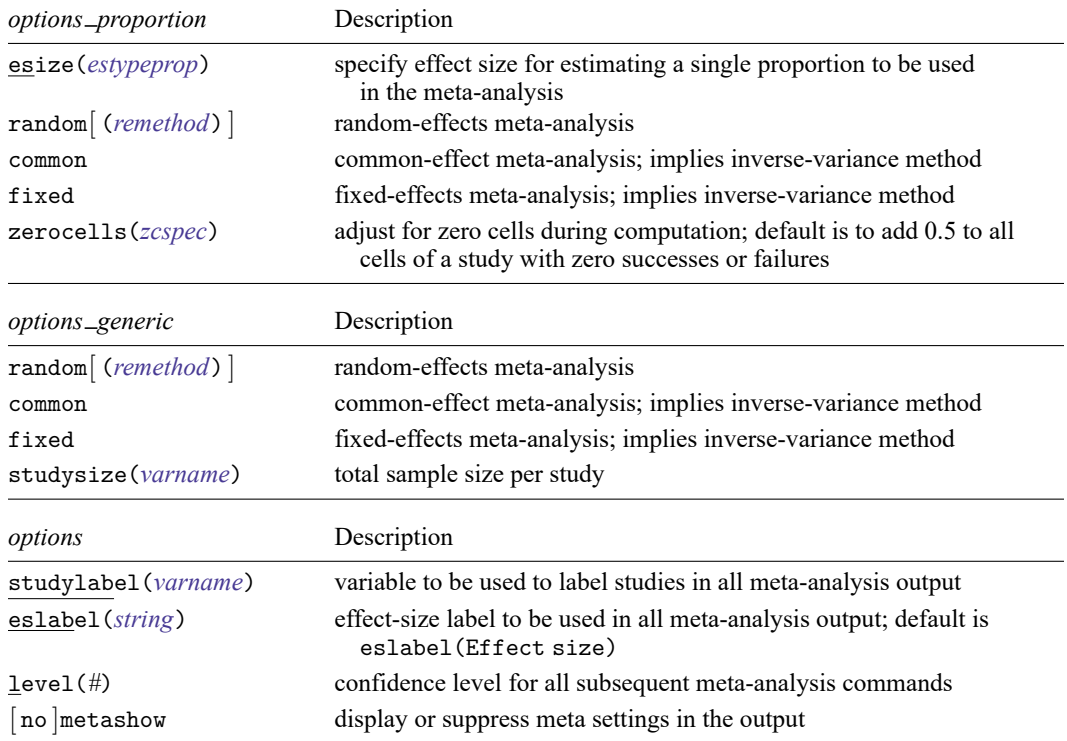

# <span id="page-2-0"></span>**Options**

For meta update options, see [Options](https://www.stata.com/manuals/metametaset.pdf#metametasetOptions) of [META] **[meta set](https://www.stata.com/manuals/metametaset.pdf#metametaset)** and [Options](https://www.stata.com/manuals/metametaesize.pdf#metametaesizeOptions) of [META] **[meta esize](https://www.stata.com/manuals/metametaesize.pdf#metametaesize)**.

short is used with meta query. It displays a short summary of the meta settings containing the information about the declared type of the effect size, effect-size variables and standard error variables, and meta-analysis model and estimation method. This option does not appear in the dialog box.

## <span id="page-2-1"></span>**Remarks and examples**

When conducting a meta-analysis, you may wish to explore how your results are affected by modifying certain characteristics of your model. For example, suppose you are using log odds-ratios as your effect sizes and the DerSimonian–Laird random-effects model. You want to investigate how your results would change if you were to use log risk-ratios instead. You could use meta esize, but you would need to respecify all four of your summary-data variables.

. meta esize *summary\_data*, esize(lnrratio) random(dlaird)

Instead, you can use meta update to simply update the effect sizes.

```
. meta update, esize(lnrratio)
```
meta update will run meta esize keeping all the model components unchanged except for those you specified.

You can use meta query to describe the current meta-analysis settings. With meta data in memory, meta query produces the same output as meta set and meta esize. If the data in memory are not declared to be meta data, meta query will report the following:

. meta query (data not meta set; use meta set or meta esize to declare as meta data)

To clear meta settings, use meta clear.

<span id="page-3-0"></span>For more details and examples, see [Modifying](https://www.stata.com/manuals/metametadata.pdf#metametadataRemarksandexamplesModifyingdefaultmetasettings) default meta settings and [Displaying](https://www.stata.com/manuals/metametadata.pdf#metametadataRemarksandexamplesDisplayingandupdatingmetasettings) and updating meta [settings](https://www.stata.com/manuals/metametadata.pdf#metametadataRemarksandexamplesDisplayingandupdatingmetasettings) in [META] **[meta data](https://www.stata.com/manuals/metametadata.pdf#metametadata)**.

### **Stored results**

<span id="page-3-1"></span>meta update updates characteristics and contents of system variables described in [Stored](https://www.stata.com/manuals/metametaset.pdf#metametasetStoredresults) results of [META] **[meta set](https://www.stata.com/manuals/metametaset.pdf#metametaset)** and [Stored](https://www.stata.com/manuals/metametaesize.pdf#metametaesizeStoredresults) results of [META] **[meta esize](https://www.stata.com/manuals/metametaesize.pdf#metametaesize)**.

### **Also see**

- [META] **[meta data](https://www.stata.com/manuals/metametadata.pdf#metametadata)** Declare meta-analysis data
- [META] **[meta esize](https://www.stata.com/manuals/metametaesize.pdf#metametaesize)** Compute effect sizes and declare meta-analysis data
- [META] **[meta set](https://www.stata.com/manuals/metametaset.pdf#metametaset)** Declare meta-analysis data using generic effect sizes
- [META] **[meta](https://www.stata.com/manuals/metameta.pdf#metameta)** Introduction to meta
- [META] **[Glossary](https://www.stata.com/manuals/metaglossary.pdf#metaGlossary)**
- [META] **[Intro](https://www.stata.com/manuals/metaintro.pdf#metaIntro)** Introduction to meta-analysis

Stata, Stata Press, and Mata are registered trademarks of StataCorp LLC. Stata and Stata Press are registered trademarks with the World Intellectual Property Organization of the United Nations. StataNow and NetCourseNow are trademarks of StataCorp LLC. Other brand and product names are registered trademarks or trademarks of their respective companies. Copyright © 1985–2025 StataCorp LLC, College Station, TX, USA. All rights reserved.

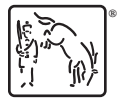

For suggested citations, see the FAQ on [citing Stata documentation.](https://www.stata.com/support/faqs/resources/citing-software-documentation-faqs/)